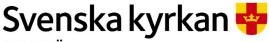

MALMÖ

#### Kyrkofullmäktiges protokoll 2024-03-05

Sida 1

Plats: Stora salen, S:t Nicolaigården, Fiskehamnsgatan 3, 211 18 Malmö

**Tid:** 18.00 – 19.23

#### **Deltagare**

Ledamöter och ersättare

Enligt bifogad närvaro- och voteringslista, se bilaga 1.

#### Kyrkoherden

Gunilla Hallonsten, kyrkoherde

#### Övriga

Lena Winbladh, fastighetschef Mattias Olsson, protokollförare Torgny Werger, konsult

**Underskrifter:** §§ 1 - 7 Digitalt, se sista sidan.

Meddelande om att protokollet justerats sätts upp på pastoratets anslagstavla för att sedan efter nedtagning föras till diariet.

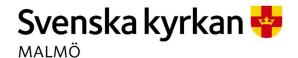

Sida 2

#### § 1 Sammanträdet öppnas

Ordföranden hälsar välkomna och förklarar sammanträdet öppnat.

Sammanträdet inleds med psalm och kort andakt av kyrkoherden.

#### § 2 Upprop

Protokollföraren förrättar upprop; se närvarolistan, bilaga 1.

#### Kyrkofullmäktiges beslut

Kyrkofullmäktige beslutar att fastställa uppropet.

#### § 3 Val av justeringspersoner

Till att jämte ordföranden justera dagens protokoll utses Rolf Pålsson och Eva Hallén.

## § 4 Godkännande av dagordning

Föreslagen dagordning godkänns.

### § 5 Anmälan av stiftsstyrelsens beslut om ny ersättare i kyrkofullmäktige

Till att ersätta Lennart Hallengren (S) som ersättare har stiftsstyrelsen beslutat att utse Torleif Stenberg (S).

#### Kyrkofullmäktiges beslut

Kyrkofullmäktige beslutar att lägga anmälan till handlingarna

#### Beslutsunderlag

Ärendeblad, och Stiftsstyrelsens beslut 240201.

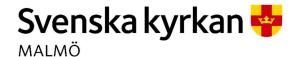

Sida 3

#### § 6 Fastighet - S:t Petri

Enligt lokalförsörjningsplanen upprättad för Malmö pastorat 2022 ska Malmö pastorat minska och effektivisera sina lokaler som ett led i att förvalta medlemmarnas tillgångar på ett långsiktigt hållbart sätt. En möjlighet är att bygga om och hyra ut. För S:t Petri församlingshus har pastoratet beviljats bygglov för ändring från församlingshus till lägenheter.

Kyrkorådet har i § 7 under sammanträdet den 5 februari 2024 beslutat att föreslå kyrkofullmäktige besluta:

- 1. att omvandla S:t Petri församlingshus till bostadshus med hyreslägenheter,
- 2. att uppdra kyrkorådet att utreda liknande alternativ för S:t Johannes församlingshus och förutvarande Caroli församlingshus på Malmgatan,
- 3. att ägande och drift av f.d. S:t Petri församlingshus ska skötas genom ett av pastoratet helägt aktiebolag. Om flera fastigheter ombildas till bostadshus ska varje fastighet ägas av ett aktiebolag som i sin tur ägs av ett moderbolag där Malmö pastorat äger samtliga aktier,
- 4. att bostäderna i S:t Petri församlingshus, som sedan länge varit i pastoratets ägo och ligger intill S:t Petri kyrka, ska ha anknytning till församlingens grundläggande uppgift på följande sätt:
- a. alla hyresgäster ska skriva under en värdegrund som man ställer sig bakom då hyreskontrakt upprättas. Det innebär även att hyresgästerna ställer sig positiva till den kyrkliga närvaron i hyresfastighetens allmänna utrymmen, exempelvis att information om kyrkans verksamheter finns i trapphus,
- b. Svenska kyrkan Malmö utser en kaplan som kopplas till fastigheten, som en särskild själasörjare för de boende och med möjlighet till andaktsliv,
- c. retreatdagar ska erbjudas för de boende som länkar till församlingslivet,
- d. närheten till kyrkorummet är en fördel för de boende och för relationen till församlingen,
- e. de boende ska erbjudas att särskilt skolas in som gudstjänst- eller konsertvärdar och att få möjligheten att engagera sig ideellt i kyrkans verksamheter,
- f. avtal kan upprättas med exempelvis Malmö stad kring särskilda diakonala eller sociala boendeformer. Det är viktigt att notera att det ändå kommer att handla om bruksvärdeshyror som Malmö stad i så fall får garantera för. I fastigheten ska minst en av lägenheterna reserveras för särskilda behov som sorterar under diakonalt boende. Det är viktigt att inte offentligt precisera olika skyddsboendeformer, utan markera just ett socialt eller diakonalt boende. Det är viktigt att understryka att dessa diakonala lägenheter inte ska handla om ett så kallat kategoriboende, utan om möjligheter som ska ges i koppling till Malmö stads sociala arbete,
- g. hyreslägenheter i staden med blandade boendeformer bidrar till försonad mångfald, helt i enlighet med Svenska kyrkan Malmös församlingsinstruktion. Hyresfastigheter i Svenska kyrkan Malmö ska alltid sträva efter integrering och blandning av människor helt i linje med församlingsinstruktionens tolkning av den grundläggande uppgiften, och

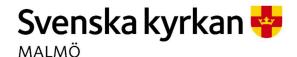

Sida 4

- h. det ska finnas en gemensamhetsyta i anslutning till fastigheten där möjlighet finns att samlas för aktiviteter som knyter an till kyrkan,
- 5. att uppdra kyrkorådet att återkomma med ett förtydligande angående:
- vad det nybildade aktiebolaget ska ha för aktiekapital, hur dess bolagsordning ska se ut samt utformningen av ägardirektivet,
- hur S:t Petri församlingshus ska överlåtas till det nybildade aktiebolaget, och
- exakt hur ombyggnaden av S:t Petri församlingshus till bostäder ska finansieras av aktiebolaget.

Barnkonsekvensanalys är gjord.

Lena Winbladh ger en bakgrund till aktuellt ärende och Carina Nilsson föredrar det.

Bengt Svensson, Marie Nielsén, Nichlas Holmgren Gellersten, Carina Nilsson, Marcus Romedahl, Ingrid Petersson, Leif Aruhn-Solén och Mats Högelius yttrar sig.

Bengt Svensson, Marcus Romedahl och Leif Aruhn-Solén yrkar avslag på kyrkorådets förslag. Marie Nielsén yrkar bifall till kyrkorådets förslag.

Nichlas Holmgren Gellersten yrkar bifall till följande förslag:

Kyrkofullmäktige beslutar

- 1. att omvandla S:t Petri församlingshus till bostadshus med hyreslägenheter, med kategorisk inriktning,
- 2. att uppdra kyrkorådet att utreda alternativ för S:t Johannes församlingshus och förutvarande Caroli församlingshus på Malmgatan,
- 3. att ägande och drift av f.d. S:t Petri församlingshus ska skötas genom ett av pastoratet helägt aktiebolag. Om flera fastigheter ombildas till bostadshus ska varje fastighet ägas av ett aktiebolag som i sin tur ägs av ett moderbolag där Malmö pastorat äger samtliga aktier,
- 4. att bostäderna i S:t Petri församlingshus, som sedan länge varit i pastoratets ägo och ligger intill S:t Petri kyrka, ska ha anknytning till församlingens grundläggande uppgift på följande sätt:
  - a. alla hyresgäster ska skriva under en värdegrund som man ställer sig bakom då hyreskontrakt upprättas. Det innebär även att hyresgästerna ställer sig positiva till den kyrkliga närvaron i hyresfastighetens allmänna utrymmen, exempelvis att information om kyrkans verksamheter finns i trapphus, b. närheten till kyrkorummet är en fördel för de boende och för relationen till församlingen,
  - c. de boende ska erbjudas att få möjligheten att engagera sig ideellt i kyrkans verksamheter,

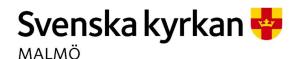

Sida 5

- d. hyreslägenheter i staden med blandade boendeformer bidrar till försonad mångfald, helt i enlighet med Svenska kyrkan Malmös församlingsinstruktion, och
- e. det ska finnas en gemensamhetsyta i anslutning till fastigheten där möjlighet finns att samlas för aktiviteter som knyter an till kyrkan,
- 5. att uppdra kyrkorådet att återkomma till kyrkofullmäktige med förslag till beslut angående:
- vad det nybildade aktiebolaget ska ha för aktiekapital, hur dess bolagsordning ska se ut samt utformningen av ägardirektivet,
- hur S:t Petri församlingshus ska överlåtas till det nybildade aktiebolaget,
- exakt hur ombyggnaden av S:t Petri församlingshus till bostäder ska finansieras av Aktiebolaget, och
- vilken typ av kategoriskt boende S:t Petri församlingshus ska byggas som.

Carina Nilsson, Ingrid Petersson och Mats Högelius yrkar följande:

avslag på förändring av kyrkorådets förslag i enlighet med första att-satsens i Nichlas Holmgren Gellersten yrkande,

bifall till förändring av kyrkorådets förslag i enlighet med andra att-satsens i Nichlas Holmgren Gellersten yrkande,

bifall till den av kyrkorådet, likalydande med den av Nichlas Holmgren Gellerstens yrkande, tredje att-satsen

avslag på förändring av kyrkorådets förslag i enlighet med fjärde att-satsens i Nichlas Holmgren Gellersten yrkande.

bifall till förändring av kyrkorådets förslag i enlighet med femte att-satsens första styckes första led i Nichlas Holmgren Gellersten yrkande, och

avslag på tillägget av ytterligare en punkt i den femte att-satsen till kyrkorådets förslag med lydelsen "vilken typ av kategoriskt boende S:t Petri församlingshus ska byggas som" i Nichlas Holmgren Gellersten yrkande.

Ordförande ställer först proposition på om kyrkofullmäktige ska avslå yrkandet om att avslå kyrkorådets förslag och finner att kyrkofullmäktige beslutat att avslå yrkandet om att avslå kyrkorådets förslag.

Votering begärs. Kyrkofullmäktige godkänner följande propositionsordning: Ja-röst för att avslå yrkandet om att avslå kyrkorådets förslag Nej-röst för att inte avslå yrkandet om att avslå kyrkorådets förslag.

Omröstningen sker genom upprop och utfaller med 36 ja-röster och 6 nej-röster samt en avstående. Yrkandet om att avslå kyrkorådets förslag har alltså avslagits (se omröstning 1 i bilaga 1).

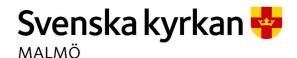

Sida 6

Ordförande ställer därefter Nichlas Holmgren Gellerstens yrkade första att-sats mot kyrkorådets och finner att kyrkorådets förslag vunnit bifall.

Ordförande ställer därefter Nichlas Holmgren Gellerstens yrkade andra att-sats mot kyrkorådets och finner att Nichlas Holmgren Gellerstens yrkande vunnit bifall i denna del.

Ordförande ställer därefter proposition på om den av kyrkorådet föreslagna tredje att-sats som är likalydande med Nichlas Holmgren Gellerstens yrkade tredje att-sats kan bifallas. Han finner att den gör det.

Ordförande ställer därefter proposition på om den av kyrkorådet föreslagna fjärde att-satsen ska vinna bifall framför den av Nichlas Holmgren Gellersten yrkade fjärde att-satsen och finner att kyrkorådets förslag vunnit bifall.

Votering begäras. Kyrkofullmäktige godkänner följande propositionsordning: Ja-röst för bifall till kyrkorådets förslag framför Nichlas Holmgren Gellerstens yrkande Nej-röst för att inte bifalla kyrkorådets förslag framför Nichlas Holmgren Gellerstens yrkande.

Omröstningen sker genom upprop och utfaller med 31 ja-röster och 6 nej-röster samt 6 avstående. Kyrkorådets förslag har därmed vunnit bifall (se omröstning 2 i bilaga 1).

Ordförande ställer därefter den av Nichlas Holmgren Gellerstens yrkade femte att-satsens första led med lydelsen "att uppdra kyrkorådet att återkomma till kyrkofullmäktige med förslag till beslut angående:" mot motsvarande led i kyrkorådets förslag. Han finner att Nichlas Holmgren Gellerstens yrkade i denna del vunnit bifall.

Ordförande ställer därefter proposition på Nichlas Holmgren Gellerstens tilläggsyrkande i form av ett tillägg av en sista punkt i den femte att-satsen med lydelsen "vilken typ av kategoriskt boende S:t Petri församlingshus ska byggas som" och finner att tilläggsyrkandet avslagits.

#### Kyrkofullmäktiges beslut

Kyrkofullmäktige beslutar

- att omvandla S:t Petri församlingshus till bostadshus med hyreslägenheter,
- 2. att uppdra kyrkorådet att utreda alternativ för S:t Johannes församlingshus och förutvarande Caroli församlingshus på Malmgatan,
- 3. att ägande och drift av f.d. S:t Petri församlingshus ska skötas genom ett av pastoratet helägt aktiebolag. Om flera fastigheter ombildas till bostadshus ska varje fastighet ägas av ett aktiebolag som i sin tur ägs av ett moderbolag där Malmö pastorat äger samtliga aktier,

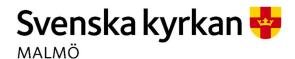

Sida 7

- 4. att bostäderna i S:t Petri församlingshus, som sedan länge varit i pastoratets ägo och ligger intill S:t Petri kyrka, ska ha anknytning till församlingens grundläggande uppgift på följande
- a. alla hyresgäster ska skriva under en värdegrund som man ställer sig bakom då hyreskontrakt upprättas. Det innebär även att hyresgästerna ställer sig positiva till den kyrkliga närvaron i hyresfastighetens allmänna utrymmen, exempelvis att information om kyrkans verksamheter finns i trapphus,
- b. Svenska kyrkan Malmö utser en kaplan som kopplas till fastigheten, som en särskild själasörjare för de boende och med möjlighet till andaktsliv,
- c. retreatdagar ska erbjudas för de boende som länkar till församlingslivet,
- d. närheten till kyrkorummet är en fördel för de boende och för relationen till församlingen,
- e. de boende ska erbjudas att särskilt skolas in som gudstjänst- eller konsertvärdar och att få möjligheten att engagera sig ideellt i kyrkans verksamheter,
- f. avtal kan upprättas med exempelvis Malmö stad kring särskilda diakonala eller sociala boendeformer. Det är viktigt att notera att det ändå kommer att handla om bruksvärdeshyror som Malmö stad i så fall får garantera för. I fastigheten ska minst en av lägenheterna reserveras för särskilda behov som sorterar under diakonalt boende. Det är viktigt att inte offentligt precisera olika skyddsboendeformer, utan markera just ett socialt eller diakonalt boende. Det är viktigt att understryka att dessa diakonala lägenheter inte ska handla om ett så kallat kategoriboende, utan om möjligheter som ska ges i koppling till Malmö stads sociala arbete,
- g. hyreslägenheter i staden med blandade boendeformer bidrar till försonad mångfald, helt i enlighet med Svenska kyrkan Malmös församlingsinstruktion. Hyresfastigheter i Svenska kyrkan Malmö ska alltid sträva efter integrering och blandning av människor helt i linje med församlingsinstruktionens tolkning av den grundläggande uppgiften, och
- h. det ska finnas en gemensamhetsyta i anslutning till fastigheten där möjlighet finns att samlas för aktiviteter som knyter an till kyrkan,
- 5. att uppdra kyrkorådet att återkomma till kyrkofullmäktige med förslag till beslut angående:
- vad det nybildade aktiebolaget ska ha för aktiekapital, hur dess bolagsordning ska se ut samt utformningen av ägardirektivet,
- hur S:t Petri församlingshus ska överlåtas till det nybildade aktiebolaget, och
- exakt hur ombyggnaden av S:t Petri församlingshus till bostäder ska finansieras av aktiebolaget.

Leif Aruhn-Solén för fram en reservation mot beslutet i sin helhet å nomineringsgrupperna Borgerlig allians i Malmö pastorats (som under sammanträdet representerades av ledamöterna Marcus Romedahl, Roger Sidestam och Kerstin Svenonius) och Centerpartiets (som under sammanträdet representerades av ledamöterna Charlotte Bossen, Leif Aruhn-Solén och Bengt Svensson) vägnar, se bilaga 2.

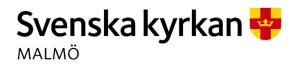

Sida 8

Nichlas Holmgren Gellersten för fram en reservation mot beslutet å nomineringsgruppen Sverigedemokraternas (som under sammanträdet representerades av ledamöterna Lisbeth Persson Ekström, Eva Hallén Nichlas Holmgren Gellersten, Rolf Hansson, Anders Lejon och Reginald Scott) vägnar, se bilaga 3.

#### **Beslutsunderlag**

Ärendeblad,

Beslutsunderlag - hållbar fastighetsutveckling Malmö pastorat 20231221, Utdrag från kyrkorådets arbetsutskotts protokoll från den 2 februari 2024, och Utdrag från kyrkorådets protokoll från den 5 februari 2024.

### § 7 Sammanträdet avslutas

Ordförande förklarar sammanträdet avslutat.

# Verifikat

Transaktion 09222115557512954119

#### Dokument

| Protokoll KFM 2024-03-05  Huvuddokument 8 sidor  Startades 2024-03-15 11:54:18 CET (+0100) av Mattias  Olsson (MO1)  Färdigställt 2024-03-15 13:34:15 CET (+0100) | Bilaga 1, Upprops- och voteringslista kyrkofullmäktige 240305 Bilaga 1 5 sidor Sammanfogad med huvuddokumentet Bifogad av Mattias Olsson (MO1) |
|----------------------------------------------------------------------------------------------------|----------------------------------------------------------------------------------------------------|
| Bilaga 2, Reservation ärendenummer 7 Bilaga 2 1 sida Sammanfogad med huvuddokumentet Bifogad av Mattias Olsson (MO1)                                              | Bilaga 3, SD RES Ä7  Bilaga 3 2 sidor Sammanfogad med huvuddokumentet Bifogad av Mattias Olsson (MO1)                                          |

#### Initierare

#### Mattias Olsson (MO1)

Svenska kyrkan Malmö Org. nr 252003-1051 *mattias.olsson@svenskakyrkan.se* +46763082592

#### Signerare

| Claes Block (CB)                                                                                          | Eva Hallén (EH)                                                                                               |
|----------------------------------------------------------------------------------------------------|----------------------------------------------------------------------------------------------------|
| claes.block@svenskakyrkan.se                                                                              | eva.hallen@hotmail.com                                                                                        |
| +46733857444                                                                                              | +46709945851                                                                                                  |
| Signerade 2024-03-15 12:05:44 CET (+0100)                                                                 | Signerade 2024-03-15 12:00:52 CET (+0100)                                                                     |
| Rolf Pålsson (RP)<br>rolf.palsson6@gmail.com<br>+46768164756<br>Signerade 2024-03-15 13:34:15 CET (+0100) | Mattias Olsson (MO2)  Mattias.Olsson@svenskakyrkan.se +46763082592  Signerade 2024-03-15 11:56:03 CET (+0100) |

Detta verifikat är utfärdat av Scrive. Information i kursiv stil är säkert verifierad av Scrive. Se de dolda bilagorna för mer information/bevis om detta dokument. Använd en PDF-läsare som t ex Adobe Reader som kan visa dolda bilagor för att se bilagorna. Observera att om dokumentet skrivs ut kan inte integriteten i papperskopian bevisas enligt nedan och att en vanlig papperutskrift saknar innehållet i de dolda bilagorna. Den digitala signaturen (elektroniska förseglingen) säkerställer att integriteten av detta dokument, inklusive de dolda bilagorna, kan bevisas matematiskt och oberoende av Scrive. För er bekvämlighet tillhandahåller Scrive även en tjänst för att kontrollera dokumentets integritet automatiskt på: https://scrive.com/verify

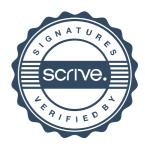

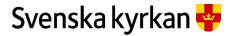

### Kyrkofullmäktige 2022-2025 - Upprops- och voteringslista 2024-03-05

Bilaga 1

| Omröstning 1 | Omröstning 2 |
|--------------|--------------|
|--------------|--------------|

| Arbe | Arbetarpartiet - Socialdemokraterna (S) |            |    | § 5 |    | 5   |
|------|-----------------------------------------|------------|----|-----|----|-----|
| Stol | Ledamöter                               | Närvarande | Ja | Nej | Ja | Nej |
| 1    | Anna-Karin Bengtsdotter                 | Ja         | X  |     | Х  |     |
| 2    | Patrik Lindqvist                        | Nej        |    |     |    |     |
| 3    | Helén Persson                           | Ja         | Х  |     | Х  |     |
| 4    | Claes Carlsson                          | Nej        |    |     |    |     |
| 5    | Linda Attin                             | Ja         | Х  |     | Х  |     |
| 6    | Per Schager                             | Nej        |    |     |    |     |
| 7    | Carin Larsson                           | Ja         | Х  |     | Х  |     |
| 8    | Claes Block, Ordförande                 | Ja         | Х  |     | Х  |     |
| 9    | Marie Nielsén                           | Ja         | Х  |     | Х  |     |
| 10   | Mats Tängermark                         | Ja         | -  | -   | Х  |     |
| 11   | Anna Brandoné                           | Ja         | Х  |     | Х  |     |
| 12   | Rolf Pålsson                            | Ja         | Х  |     | Х  |     |

|                         |            |               | Omröstning 1 |     | Omröstning 2 |     |
|-------------------------|------------|---------------|--------------|-----|--------------|-----|
|                         |            |               | §            | 5   | §            | 5   |
| Ersättare (S)           | Närvarande | Ersätter stol | Ja           | Nej | Ja           | Nej |
| Carina Nilsson          | Ja         | 2             | X            |     | Х            |     |
| Maria Haglund-Börjesson | Ja         | 4             | Х            |     | Х            |     |
| Helene Granvik          | Ja         | 6             | Х            |     | Х            |     |
| Alexander Tatidis       | Nej        |               |              |     |              |     |
| Ingrid Törnkvist        | Nej        |               |              |     |              |     |
| Torleif Stenberg        | Ja         |               |              |     |              |     |

Omröstning 1

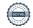

| Borgerlig allians i Malmö pastorat<br>(BOA) |                 |            | §  | 5   | §  | 5   |
|---------------------------------------------|-----------------|------------|----|-----|----|-----|
| Stol                                        | Ledamöter       | Närvarande | Ja | Nej | Ja | Nej |
| 13                                          | Roland Hellborg | Nej        |    |     |    |     |
| 14                                          | Marcus Romedahl | Ja         |    | Х   | -  | -   |
| 15                                          | Roger Sidestam  | Ja         |    | Х   | -  | -   |

Omröstning 1 Omröstning 2

|                   |            |               | §  | 5   | § 5 |     |  |
|-------------------|------------|---------------|----|-----|-----|-----|--|
|                   | _          |               | Ja | Nej | Ja  | Nej |  |
| Ersättare (BOA)   | Närvarande | Ersätter stol |    |     |     |     |  |
| Kerstin Svenonius | Ja         | 13            |    | Х   | -   | -   |  |
| Berit Sjövall     | Ja         |               |    |     |     |     |  |

Omröstning 1

Omröstning 2

| Centerpartiet (C) |                  |            | §  | 5   | § 5 |     |  |
|-------------------|------------------|------------|----|-----|-----|-----|--|
| Stol              | Ledamöter        | Närvarande | Ja | Nej | Ja  | Nej |  |
| 16                | Charlotte Bossen | Ja         |    | Х   | -   | -   |  |
| 17                | Leif Aruhn-Solén | Ja         |    | Х   | -   | -   |  |
| 18                | Anton Sauer      | Nej        |    |     |     |     |  |

Omröstning 1

|                |            |               | § 5 |     | §  | 5   |
|----------------|------------|---------------|-----|-----|----|-----|
|                | _          |               | Ja  | Nej | Ja | Nej |
| Ersättare (C)  | Närvarande | Ersätter stol |     |     |    |     |
| Bengt Svensson | Ja         | 18            |     | Х   | -  | -   |
| Marta Banstorp | Ja         |               |     |     |    |     |

Omröstning 1

Omröstning 2

| Frimodig kyrka |                 |            | §  | 5   | §  | 5   |
|----------------|-----------------|------------|----|-----|----|-----|
| Stol           | Ledamöter       | Närvarande | Ja | Nej | Ja | Nej |
| 19             | Nathalie Bencic | Nej        |    |     |    |     |
| 20             | Göran Malmberg  | Nej        |    |     |    |     |

Omröstning 1

Omröstning 2

|                            |            |               |     | _   | <u> </u> | _   |
|----------------------------|------------|---------------|-----|-----|----------|-----|
|                            |            |               | § 5 |     | § 5      |     |
|                            |            |               | Ja  | Nej | Ja       | Nej |
| Ersättare (Frimodig kyrka) | Närvarande | Ersätter stol |     |     |          |     |
| Esbjörn Lantz              | Nej        |               |     |     |          |     |
| Erik van der Heeg          | Nej        |               |     |     |          |     |

Omröstning 1

Omröstning 2

| Partipolitiskt obundna i Svenska kyrkan (POSK) |                                | §          | § 5 |     | 5  |     |
|------------------------------------------------|--------------------------------|------------|-----|-----|----|-----|
| Stol                                           | Ledamöter                      | Närvarande | Ja  | Nej | Ja | Nej |
| 21                                             | Ingrid Petersson - Gruppledare | Ja         | Х   |     | Х  |     |
| 22                                             | Jo Halldin                     | Ja         | Х   |     | Х  |     |
| 23                                             | Fredrik Hinton                 | Ja         | Х   |     | Х  |     |
| 24                                             | Karin Rosenquist Andersson     | Ja         | Х   |     | Х  |     |
| 25                                             | Camilla Andersson              | Ja         | Х   |     | Х  |     |
| 26                                             | Krister Persson                | Ja         | Х   |     | Х  |     |
| 27                                             | Eva Lindén                     | Ja         | Х   |     | Х  |     |
| 28                                             | Magnus Wittgren                | Ja         | Х   |     | Х  |     |
| 29                                             | Johan Christensson             | Nej        |     |     |    |     |

Omröstning 1

|                    |            |               |    | § 5 |    | 5   |
|--------------------|------------|---------------|----|-----|----|-----|
|                    | _          |               | Ja | Nej | Ja | Nej |
| Ersättare (POSK)   | Närvarande | Ersätter stol |    |     |    |     |
| Kjell-Åke Svensson | Ja         | 29            | Х  |     | Х  |     |

| Mariana Frick         | Ja  |  |  |  |
|-----------------------|-----|--|--|--|
| Ann-Margret Ferragamo | Ja  |  |  |  |
| Monica Lindfors       | Ja  |  |  |  |
| Alice Karjalainen     | Nej |  |  |  |

Omröstning 1

Omröstning 2

| Sverigedemokraterna (SD) |                             | § 5        |    | § 5 |    |     |
|--------------------------|-----------------------------|------------|----|-----|----|-----|
| Stol                     | Ledamöter                   | Närvarande | Ja | Nej | Ja | Nej |
| 30                       | Lisbeth Persson Ekström     | Ja         | Х  |     |    | Х   |
| 31                       | Eva Hallén                  | Ja         | Х  |     |    | Х   |
| 32                       | Nichlas Holmgren Gellersten | Ja         | Х  |     |    | Х   |
| 33                       | Jenny Bengtsson             | Nej        |    |     |    |     |
| 34                       | Stefan Greschner            | Nej        |    |     |    |     |
| 35                       | Regina Harwigsson           | Nej        |    |     |    |     |

Omröstning 1

Omröstning 2

|                |            |               | §  | 5   | § 5 |     |  |
|----------------|------------|---------------|----|-----|-----|-----|--|
|                |            |               | Ja | Nej | Ja  | Nej |  |
| Ersättare (SD) | Närvarande | Ersätter stol |    |     |     |     |  |
| Rolf Hansson   | Ja         | 33            | Х  |     |     | Х   |  |
| Anders Lejon   | Ja         | 34            | Х  |     |     | Х   |  |
| Reginald Scott | Ja         | 35            | Х  |     |     | Х   |  |

Omröstning 1

| Vänstern i Svenska Kyrkan (ViSK) |            | §          | 5  | § 5 |    |     |
|----------------------------------|------------|------------|----|-----|----|-----|
| Stol                             | Ledamöter  | Närvarande | Ja | Nej | Ja | Nej |
| 36                               | Linda Sjöö | Ja         | X  |     | X  |     |

| 37 | Per Håkansson            | Ja  | Х | Х |  |
|----|--------------------------|-----|---|---|--|
| 38 | Lotti Ryberg Welander    | Ja  | Х | Х |  |
| 39 | Elisabet Holmstedt       | Ja  | Х | Х |  |
| 40 | Mats Högelius            | Ja  | Х | Х |  |
| 41 | John Cristiansson        | Ja  | Х | X |  |
|    | Anders Lundberg          | Ja  | X | X |  |
| 43 | Maria Öhrn               | Nej |   |   |  |
| 44 | Karl-Kristoffer Johnsson | Ja  | Х | X |  |
| 45 | Cecilia Arvidsson        | Ja  | X | Х |  |
| 46 | Hans Welander            | Ja  | Х | Х |  |
| 47 | Vakant                   |     |   |   |  |

Omröstning 1 Omröstning 2

|                  |            |               | §  | 5   | §  | 5   |
|------------------|------------|---------------|----|-----|----|-----|
|                  |            |               | Ja | Nej | Ja | Nej |
| Ersättare (ViSK) | Närvarande | Ersätter stol |    |     |    |     |
|                  |            |               |    |     |    |     |

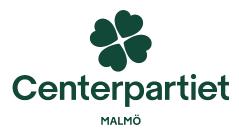

**Borgerlig Allians** i Malmö pastorat

# Reservation

Extra Kyrkofullmäktige i Malmö pastorat: 2024-03-05

Ärendenummer: 7

## Fastighet - S:t Petri

Vi reserverar oss mot beslutet i sin helhet. Vi anser att Svenska kyrkan i Malmö inte bör bilda fastighetsbolag och driva fastigheter.

- Vi tycker inte fastighetsbolag anknyter till den grundläggande uppgiften GUDM: gudstjänst, undervisning, diakoni och mission, och ser därför inte att fastighetsbolag är något Svenska kyrkan i Malmö skall ägna sig åt. Det kommer ta energi och resurser från Svenska kyrkan i Malmös övriga verksamhet.
- De ekonomiska kalkylerna som presenterats har inte kunnat uppvisa en större lönsamhet i projektet; särskilt inte i den småskalighet som finns på Själbodgatan. Att binda upp kapital i flera årtionden för att eventuellt nå vinst i framtiden (i bästa fall först efter 30 år för Själbodgatan) talar mot bättre vetande och är inte i Svenska kyrkan i Malmös medlemmars bästa intresse.
- Vi vill också lyfta fram att själva processen i sig har varit problematisk och forcerad. Sankt Petris församlingsråd yttrade sig kritiskt den 30 januari 2024 över förslaget när det gäller fastigheten på Själbodgatan, men deras yttrande har inte funnits medskickat till kyrkofullmäktige. Sankt Petri församlingsråd avstyrker stora delar av beslutssatserna (kaplan, retreatdagar etc). Det är anmärkningsvärt att instanser som uttryckt sig kritiskt, eller inte hållit med den styrande majoriteten, blivit kallade till kyrkorådet för att förklara sig istället för att få sin mening sänd till kyrkofullmäktige.

Vi reserverar oss alltså mot beslutet i sin helhet.

För Centerpartiet i Malmö

Leif Aruhn-Solén (C) Charlotte Bossen (C) Bengt Svensson (C)

För Borgerlig Allians i Malmö pastorat

Marcus Romedahl (BAM) Roger Sidestam (BAM) Kerstin Svenonius (BAM)

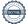

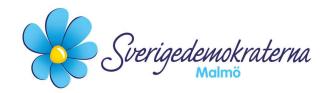

# Reservation

Kyrkofullmäktige Ärendenummer: § 6

#### Fastighet – S:t Petri

Kyrkofullmäktige tar i detta ärende beslut om omvandling av S:t Petri församlingshus till bostäder, med tillhörande konsekvensförslag utifrån detta. Vi Sverigedemokrater ser, med anledning av den oroliga ekonomin, det som viktigt att detta ges en chans för att kunna bedriva verksamhet långsiktigt med god ekonomi. Vi är därav överens i vissa delar rörande processen, men ej i andra delar.

I kyrkorådet anmälde vi att vi skulle återkomma med vårt ställningstagande, som vi lade fram i fullmäktige som ett eget justerat förslag till beslut.

Under ärendets gång biträdde en majoritet vårt förslag angående att-satsen 2 och delvis att-satsen 5. Däremot vann våra förslag angående att-satserna 1,4 och 5 (ej fullt ut) inte gehör. Med anledning av våra förslag bifogas dessa i sin helhet nedan:

- 1. att omvandla S:t Petri församlingshus till bostadshus med hyreslägenheter, med kategorisk inriktning
- 4. att bostäderna i S:t Petri församlingshus, som sedan länge varit i pastoratets ägo och ligger intill S:t Petri kyrka, ska ha anknytning till församlingens grundläggande uppgift på följande sätt:
  - a. alla hyresgäster ska skriva under en värdegrund som man ställer sig bakom då hyreskontrakt upprättas. Det innebär även att hyresgästerna ställer sig positiva till den kyrkliga närvaron i hyresfastighetens allmänna utrymmen, exempelvis att information om kyrkans verksamheter finns i trapphus,
  - b. närheten till kyrkorummet är en fördel för de boende och för relationen till församlingen,
  - c. de boende ska erbjudas att få möjligheten att engagera sig ideellt i kyrkans verksamheter,
  - d. hyreslägenheter i staden med blandade boendeformer bidrar till försonad mångfald, helt i enlighet med Svenska kyrkan Malmös församlingsinstruktion.
  - e. det ska finnas en gemensamhetsyta i anslutning till fastigheten där möjlighet finns att samlas för aktiviteter som knyter an till kyrkan,

Sverigedemokraterna Malmö | Box 8022 | 200 41 Malmö | Tel: 040–300 126

E-post: malmo@sd.se | Hemsida: malmo.sd.nu

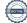

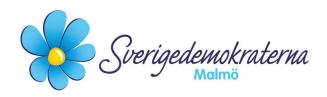

- 5. att uppdra kyrkorådet att återkomma till kyrkofullmäktige med förslag till beslut angående:
  - vad det nybildade aktiebolaget ska ha för aktiekapital, hur dess bolagsordning ska se ut samt utformningen av ägardirektivet,
  - hur S:t Petri församlingshus ska överlåtas till det nybildade aktiebolaget, och
  - exakt hur ombyggnaden av S:t Petri församlingshus till bostäder ska finansieras av aktiebolaget.
  - vilken typ av kategoriskt boende S:t Petri församlingshus ska byggas som

Då våra yrkanden inte vann gehör reserverar vi oss mot beslutet.

#### För Sverigedemokraterna Malmö

| Nichlas Holmgren Gellersten      | Lisbeth Persson Ekström      |  |  |  |  |
|----------------------------------|------------------------------|--|--|--|--|
| Nichlas Holmgren Gellersten (SD) | Lisbeth Persson Ekström (SD) |  |  |  |  |
| Eva Hallén                       | Rolf Hansson                 |  |  |  |  |
| Eva Hallén (SD)                  | Rolf Hansson (SD)            |  |  |  |  |
| Anders Lejon                     | Reginald Scott               |  |  |  |  |
| Anders Lejon (SD)                | Reginald Scott (SD)          |  |  |  |  |

2024-03-05

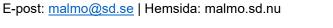

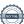

Sverigedemokraterna Malmö | Box 8022 | 200 41 Malmö | Tel: 040-300 126